### Exposição Virtual – Oeste Paulista: Transformações Atividade 5 – Governo

DOCUMENTO 1

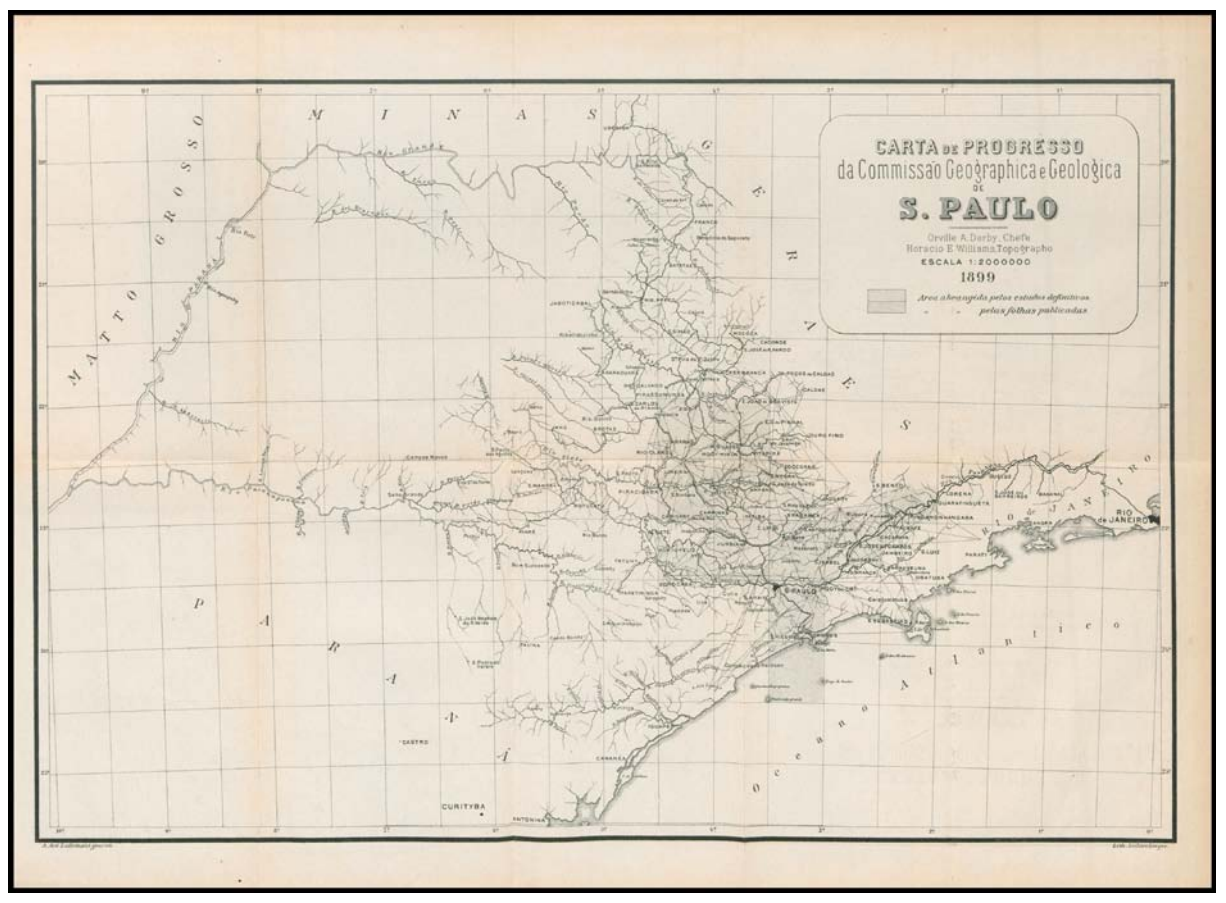

**1.** Analise o **Documento 1** e realize as atividades:

**a)** Qual é o título e o órgão produtor do mapa? Qual é a data de sua publicação?

**b)** Descreva como o Estado de São Paulo está representado.

**c)** Quais são os aspectos que mais despertam a sua atenção?

SÃO PAULO (Estado). Secretaria dos Negocios da Agricultura, Commercio e Obras Publicas de São Paulo. Relatorio apresentado ao Coronel Fernando Prestes de Albuquerque Presidente de S. Paulo pelo Secretario dos Negocios da Agricultura, Commercio e Obras Publicas. Dr. Alfredo Guedes Ano de 1899. Carta do Estado. São Paulo, [1899], p. 131-133. Biblioteca Arquivo Público do Estado de São Paulo. Acervo APESP.

## **Para visualizar esse documento ampliado acesse:**

[http://www.arquivoestado.sp.gov.br/exposicao\\_oeste/pdfs/governo/APESP\\_NAE\\_RSA\\_1899\\_CARTA%20DO%20ESTADO.pdf](http://www.arquivoestado.sp.gov.br/exposicao_oeste/pdfs/governo/APESP_NAE_RSA_1899_CARTA%20DO%20ESTADO.pdf)

### Exposição Virtual – Oeste Paulista: Transformações Atividade 5 – Governo

# DOCUMENTO 2

Carta do Estado

Centinuaram durante o anno passado es trabalhos da Carta do Estado, a cargo da Commissão Geographica e Geologica, creada em 1886 por iniciativa do sr. conselheiro João Alfredo Corréa de Oliveira, que, então, occupava a presidencia da antiga Provincia de S. Paulo. E em seu relatorio apresentado á Assembléa Legislativa Provincial em 15 de Fevereiro daquelle anno aquelle emerito administrador da provincia justificava com

as seguintes eloquentes palavras a necessidade da creação

«Entre os embaraços com que luta a administracda provincia para formar um plano geral que attenda ás necessidades do seu desenvolvimento, e para estudar com segurança as questões que se prendem a este objecto. obstando tambem á justa pondersção dos commettimentos da iniciativa particular para dilatar o campo das exploracões industrises e agricolas, avulta a ausencia de informações exactas e minuciosas sobre a geographia, relevo do solo, viss de communicação, estructura geologica, riquea mineral e caracter das diversas qualidades das terra

«E' a men ver uma das mais urgentes necessidade da provincia o estudo do seu territorio ; e é fóra de duvida que os dispendios que esta notavel empresa houver de determinar serão compensados não só pela expansão que á riqueza publica trará o aproveitamento de recursos naturses cujo valor ficará conhecido, como tambem pelos preciosos elémentos que ella ministrará á solução do problema da colonização

«Inspirando-me nestas idéas, con videi o dr. Orville A. Derby, director da secção de Geologia do Museu Na-

<< Entre os embaraços com que luta a administração da provincia para formar um plano geral que attenda ás necessidades do seu desenvolvimento, e para estudar com segurança as questões que se prendem a este objecto, obstando tambem á justa ponderação do commettimentos da iniciativa particular para dilatar campo das explorações industriaes e agricolas, avulta a ausencia de informações exactas e minuciosas sobre a geographia, relevo do solo, vias de communicação, estructura geologica, riqueza mineral e caracter das diversas qualidades das terras.

**2.** Leia os trechos em destaque e a legenda do **Documento 2**. Em seguida, realize as atividades:

**a)** Transcreva o nome do órgão produtor do documento e sua data de produção.

**b)** Qual é o assunto principal do documento?

SÃO PAULO (Estado). Secretaria dos Negocios da Agricultura, Commercio e Obras Publicas do Estado de São Paulo. Relatorio apresentado ao Exmo. Dr. Francisco de Paula Rodrigues Alves Presidente do Estado pelo Dr. Antonio Candido Rodrigues Secretario da Agricultura Ano de 1900. São Paulo, 1901, p. 185-200. Biblioteca Arquivo Público do Estado de São Paulo. Acervo APESP.

# **Para visualizar esse documento completo acesse:**

[http://www.arquivoestado.sp.gov.br/exposicao\\_oeste/pdfs/governo/APESP\\_NAE\\_RSA\\_1900\\_CARTA%20DO%20ESTADO.pdf](http://www.arquivoestado.sp.gov.br/exposicao_oeste/pdfs/governo/APESP_NAE_RSA_1900_CARTA%20DO%20ESTADO.pdf)

#### Exposição Virtual – Oeste Paulista: Transformações Atividade 5 – Governo

# DOCUMENTO 3

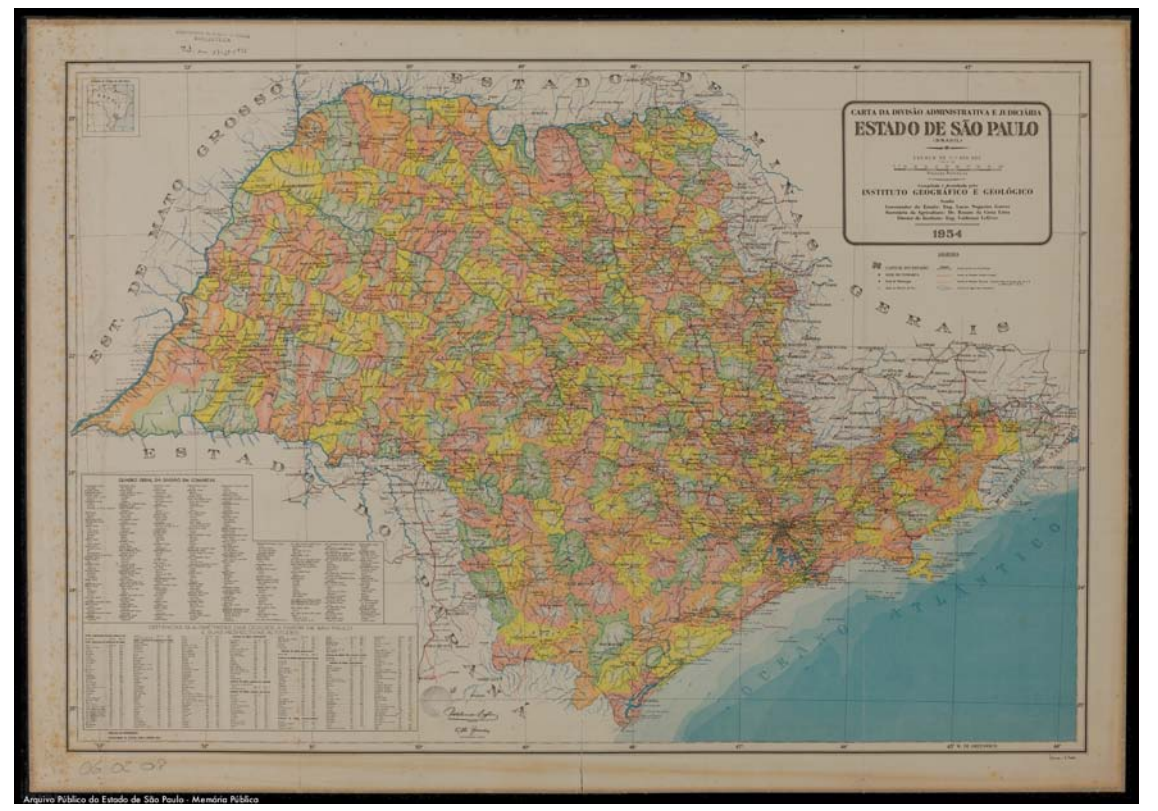

## **3**. Observe atentamente o **Documento 3**:

**a)** Responda qual é o título e o órgão produtor do documento? Qual é a data de sua publicação? **b)** Descreva como o Estado de São Paulo está representado nele.

**4.** Quais as principais diferenças entre as representações dos **Documentos 1** e **3**? Não se esqueça de relacionar as diferenças apontadas ao período histórico em que cada um deles foi produzido.

**5.** A partir do estudo de todos os documentos da atividade e levando em consideração que as origens do Instituto Geográfico e Geológico remontam à Comissão Geográfica e Geológica, escreva sobre as funções desse órgão e relacione-as aos interesses vigentes no processo de colonização do Oeste Paulista.

CARTA da Divisão Administrativa e Judiciária do Estado de São Paulo (Brasil). [São Paulo], [1954]. 1 mapa. Escala 1:1000000. Acervo APESP. Fundo Instituto Histórico e Geográfico de São Paulo.

### **Para visualizar esse documento ampliado acesse:**

[http://www.arquivoestado.sp.gov.br/exposicao\\_oeste/pdfs/introducao/BR\\_APESP\\_CART\\_1954.pdf](http://www.arquivoestado.sp.gov.br/exposicao_oeste/pdfs/introducao/BR_APESP_CART_1954.pdf)